## Package 'mlmc'

April 24, 2016

Type Package

Title Multi-Level Monte Carlo

Version 1.0.0

Maintainer Louis Aslett <aslett@stats.ox.ac.uk>

Description An implementation of Multi-level Monte Carlo for R. This package builds on the original 'Matlab' and C++ implementations by Mike Giles to provide a full MLMC driver and example level samplers. Multi-core parallel sampling of levels is provided built-in.

Imports ggplot2, grid, parallel, Rcpp

License GPL-2

LazyData TRUE

RoxygenNote 5.0.1

LinkingTo Rcpp

NeedsCompilation yes

Author Louis Aslett [cre, aut, trl], Mike Giles [ctb], Tigran Nagapetyan [ctb], Sebastian Vollmer [ctb]

Repository CRAN

Date/Publication 2016-04-24 23:19:03

### R topics documented:

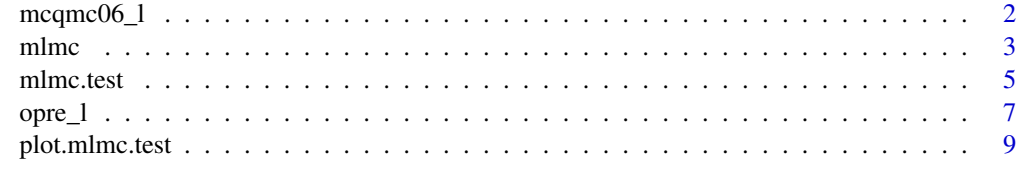

**Index** [11](#page-10-0)

<span id="page-1-0"></span>

#### Description

Financial options based on scalar geometric Brownian motion, similar to Mike Giles' MCQMC06 paper, using a Milstein discretisation

#### Usage

mcqmc06\_l(l, N, option)

#### Arguments

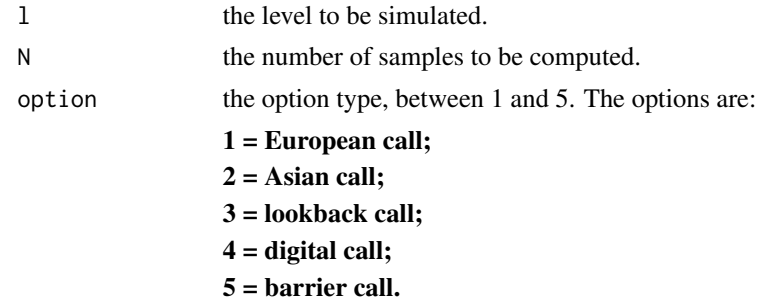

#### Details

This function is based on GPL-2 C++ code by Mike Giles.

#### Author(s)

Louis Aslett <aslett@stats.ox.ac.uk>

Mike Giles <Mike.Giles@maths.ox.ac.uk>

#### References

M.B. Giles. 'Improved multilevel Monte Carlo convergence using the Milstein scheme', p.343-358 in *Monte Carlo and Quasi-Monte Carlo Methods 2006*, Springer, 2007.

```
## Not run:
# These are similar to the MLMC tests for the MCQMC06 paper
# using a Milstein discretisation with 2^l timesteps on level l
#
# The figures are slightly different due to:
# -- change in MSE split
# -- change in cost calculation
# -- different random number generation
```
#### <span id="page-2-0"></span>mlmc 3

```
# -- switch to S_0=100
M <- 2 # refinement cost factor
N0 <- 200 # initial samples on coarse levels
Lmin <- 2 # minimum refinement level
Lmax <- 10 # maximum refinement level
test.res <- list()
for(option in 1:5) {
 if(option==1) {
   cat("\n n --- Computing European call --- \n n")N <- 20000 # samples for convergence tests
   L <- 8 # levels for convergence tests
   Eps <- c(0.005, 0.01, 0.02, 0.05, 0.1)
 } else if(option==2) {
   cat("\n ---- Computing Asian call ---- \n")
   N <- 20000 # samples for convergence tests
   L <- 8 # levels for convergence tests
   Eps <- c(0.005, 0.01, 0.02, 0.05, 0.1)
 } else if(option==3) {
   cat("\n' --- Computing lookback call --- \n'')N <- 20000 # samples for convergence tests
   L <- 10 # levels for convergence tests
   Eps <- c(0.005, 0.01, 0.02, 0.05, 0.1)
 } else if(option==4) {
    cat("\n ---- Computing digital call ---- \n")
   N <- 200000 # samples for convergence tests
   L <- 8 # levels for convergence tests
   Eps <- c(0.01, 0.02, 0.05, 0.1, 0.2)
 } else if(option==5) {
   cat("\n' --- Computing barrier call --- \n'')N <- 200000 # samples for convergence tests
   L <- 8 # levels for convergence tests
   Eps <- c(0.005, 0.01, 0.02, 0.05, 0.1)
 }
 test.res[[option]] <- mlmc.test(mcqmc06_l, M, N, L, N0, Eps, Lmin, Lmax, option=option)
 # plot results
 plot(test.res[[option]])
}
## End(Not run)
# The level sampler can be called directly to retrieve the relevant level sums:
mcqmc06_l(l=7, N=10, option=1)
```
4 mlmc

#### Description

This function is the Multi-level Monte Carlo driver which will sample from the levels of user specified function.

#### Usage

```
mlmc(Lmin, Lmax, N0, eps, mlmc_l, alpha = NA, beta = NA, gamma,
 parallel = NA, ...
```
#### Arguments

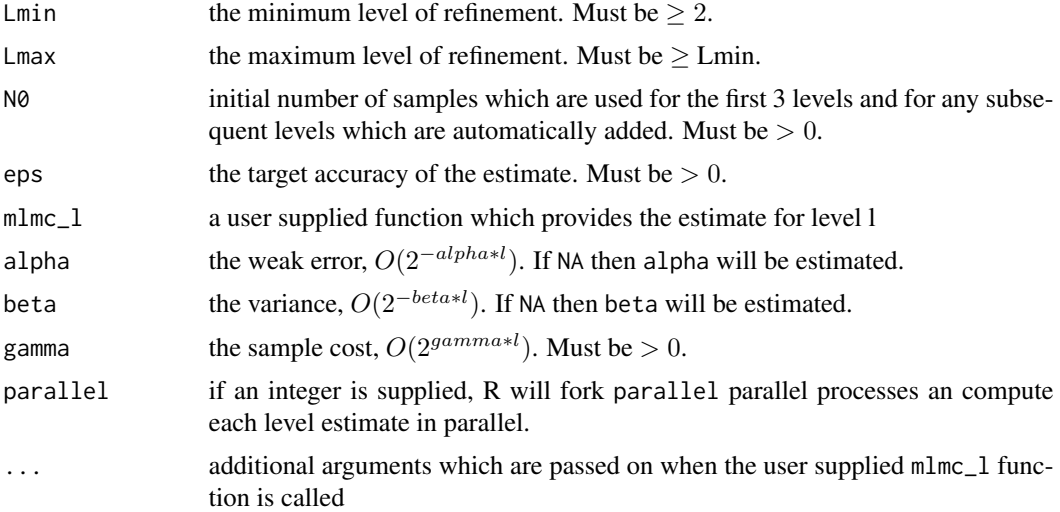

#### Details

Multilevel Monte Carlo Method method originated in works Giles (2008) and Heinrich (1998).

Consider a sequence  $P_0, P_1, \ldots$ , which approximates  $P_L$  with increasing accuracy, but also increasing cost, we have the simple identity

$$
E[P_L] = E[P_0] + \sum_{l=1}^{L} E[P_l - P_{l-1}],
$$

and therefore we can use the following unbiased estimator for  $E[P_L]$ ,

$$
N_0^{-1} \sum_{n=1}^{N_0} P_0^{(0,n)} + \sum_{l=1}^{L} \{ N_l^{-1} \sum_{n=1}^{N_l} (P_l^{(l,n)} - P_{l-1}^{(l,n)}) \}
$$

with the inclusion of the level l in the superscript  $(l, n)$  indicating that the samples used at each level of correction are independent.

Set  $C_0$ , and  $V_0$  to be the cost and variance of one sample of  $P_0$ , and  $C_l$ ,  $V_l$  to be the cost and variance of one sample of  $P_l - P_{l-1}$ , then the overall cost and variance of the multilevel estimator is  $\sum_{l=0}^{L} N_l C_l$  and  $\sum_{l=0}^{L} N_l^{-1} V_l$ , respectively.

#### <span id="page-4-0"></span>mlmc.test 5

The idea begind the method, is that provided that the product  $V_lC_l$  decreases with l, i.e. the cost increases with level slower than the variance decreases, then one can achieve significant computational savings, which can be formalised as in Theorem 1 of Giles (2015).

For further information on multilevel Monte Carlo methods, see the webpage [http://people.](http://people.maths.ox.ac.uk/gilesm/mlmc_community.html) [maths.ox.ac.uk/gilesm/mlmc\\_community.html](http://people.maths.ox.ac.uk/gilesm/mlmc_community.html) which lists the research groups working in the area, and their main publications.

This function is based on GPL-2 'Matlab' code by Mike Giles.

#### Value

A list containing:

P The MLMC estimate;

Nl A vector of the number of samples performed on each level.

#### Author(s)

Louis Aslett  $\langle$ aslett@stats.ox.ac.uk>

Mike Giles <Mike.Giles@maths.ox.ac.uk>

Tigran Nagapetyan <nagapetyan@stats.ox.ac.uk>

#### References

M.B. Giles. Multilevel Monte Carlo path simulation. *Operations Research*, 56(3):607-617, 2008.

M.B. Giles. Multilevel Monte Carlo methods. *Acta Numerica*, 24:259-328, 2015.

S. Heinrich. Monte Carlo complexity of global solution of integral equations. *Journal of Complexity*, 14(2):151-175, 1998.

#### Examples

mlmc(2, 6, 1000, 0.01, opre\_l, gamma=1, option=1) mlmc(2, 10, 1000, 0.01, mcqmc06\_l, gamma=1, option=1)

<span id="page-4-1"></span>

mlmc.test *Multi-level Monte Carlo estimation test suite*

#### Description

Computes a suite of diagnostic values for an MLMC estimation problem.

#### Usage

```
mlmc.test(mlmc_l, M, N, L, N0, eps.v, Lmin, Lmax, parallel = NA,
  silent = FALSE, ...)
```
#### <span id="page-5-0"></span>Arguments

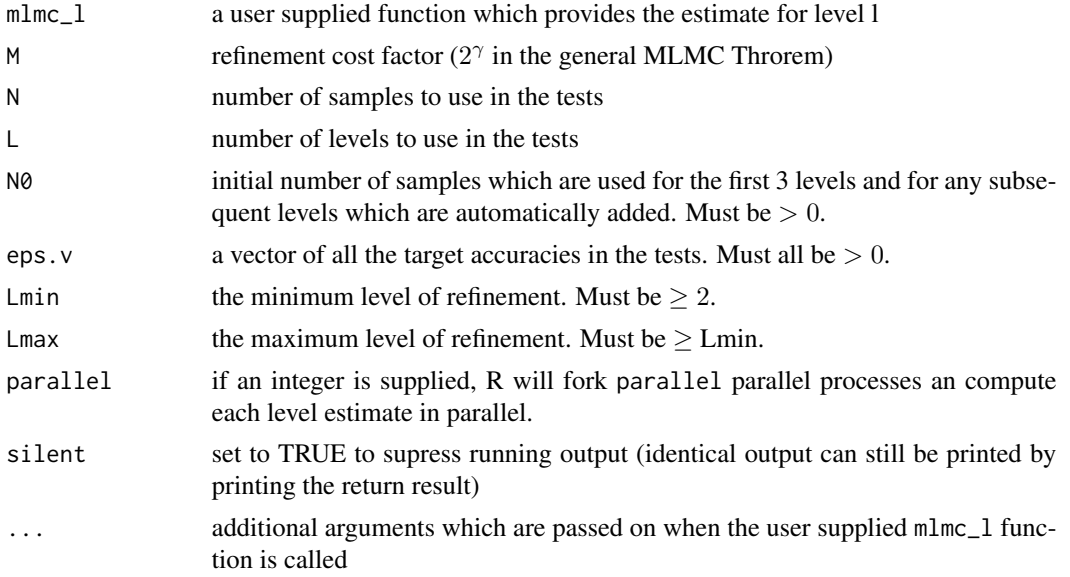

#### Details

See one of the example level sampler functions (e.g. opre\_1) for example usage.

This function is based on GPL-2 'Matlab' code by Mike Giles.

#### Value

An mlmc.test object which contains all the computed diagnostic values. This object can be printed or plotted (see [plot.mlmc.test](#page-8-1)).

#### Author(s)

Louis Aslett <aslett@stats.ox.ac.uk>

Mike Giles <Mike.Giles@maths.ox.ac.uk>

Tigran Nagapetyan <nagapetyan@stats.ox.ac.uk>

```
## Not run:
# Example calls with realistic arguments
tst <- mlmc.test(opre_l, M=4, N=2000000,
                L=5, N0=1000,
                 eps.v=c(0.005, 0.01, 0.02, 0.05, 0.1),
                 Lmin=2, Lmax=6, option=1)
tst
plot(tst)
tst <- mlmc.test(mcqmc06_l, M=2, N=20000,
                L=8, N0=200,
```
<span id="page-6-0"></span>opre\_l 7

```
eps.v=c(0.005, 0.01, 0.02, 0.05, 0.1),
                 Lmin=2, Lmax=10, option=1)
tst
plot(tst)
## End(Not run)
# Toy versions for CRAN tests
tst <- mlmc.test(opre_l, M=4, N=10000,
                 L=5, N0=1000,
                 eps.v=c(0.025, 0.1),
                 Lmin=2, Lmax=6, option=1)
tst <- mlmc.test(mcqmc06_l, M=2, N=10000,
                 L=8, N0=1000,
                 eps.v=c(0.025, 0.1),
                 Lmin=2, Lmax=10, option=1)
```
<span id="page-6-1"></span>opre\_l *Financial options using an Euler-Maruyama discretisation*

#### Description

Financial options based on scalar geometric Brownian motion and Heston models, similar to Mike Giles' original 2008 Operations Research paper, using an Euler-Maruyama discretisation

#### Usage

opre\_l(l, N, option)

#### Arguments

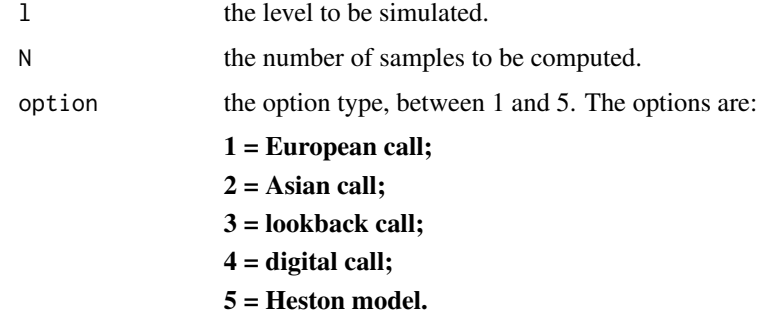

#### Details

This function is based on GPL-2 'Matlab' code by Mike Giles.

8 opre\_l

#### Author(s)

Louis Aslett <aslett@stats.ox.ac.uk>

Mike Giles <Mike.Giles@maths.ox.ac.uk>

Tigran Nagapetyan <nagapetyan@stats.ox.ac.uk>

#### References

M.B. Giles. Multilevel Monte Carlo path simulation. *Operations Research*, 56(3):607-617, 2008.

```
## Not run:
# These are similar to the MLMC tests for the original
# 2008 Operations Research paper, using an Euler-Maruyama
# discretisation with 4^l timesteps on level l.
#
# The differences are:
# -- the plots do not have the extrapolation results
# -- two plots are log_2 rather than log_4
# -- the new MLMC driver is a little different
# -- switch to X_0=100 instead of X_0=1
M <- 4 # refinement cost factor
N0 <- 1000 # initial samples on coarse levels
Lmin <- 2 # minimum refinement level
Lmax <- 6 # maximum refinement level
test.res <- list()
for(option in 1:5) {
 if(option==1) {
   cat("\n ---- Computing European call ---- \n")
   N <- 2000000 # samples for convergence tests
   L <- 5 # levels for convergence tests
   Eps <- c(0.005, 0.01, 0.02, 0.05, 0.1)
 } else if(option==2) {
   cat("\n'~-- Computing Asian call ----\n'~')N <- 2000000 # samples for convergence tests
   L <- 5 # levels for convergence tests
   Eps <- c(0.005, 0.01, 0.02, 0.05, 0.1)
 } else if(option==3) {
   cat("\n' --- Computing lookback call --- \n'')N <- 2000000 # samples for convergence tests
   L <- 5 # levels for convergence tests
   Eps <- c(0.01, 0.02, 0.05, 0.1, 0.2)
 } else if(option==4) {
    cat("\n ---- Computing digital call ---- \n")
   N <- 3000000 # samples for convergence tests
   L <- 5 # levels for convergence tests
   Eps <- c(0.02, 0.05, 0.1, 0.2, 0.5)
 } else if(option==5) {
   cat("\n ---- Computing Heston model ---- \n")
```

```
N <- 2000000 # samples for convergence tests
   L <- 5 # levels for convergence tests
   Eps <- c(0.005, 0.01, 0.02, 0.05, 0.1)
 }
 test.res[[option]] <- mlmc.test(opre_l, M, N, L, N0, Eps, Lmin, Lmax, option=option)
 # print exact analytic value, based on S0=K
 T \leq -1r <- 0.05
 sig <-0.2K < -100d1 <- (r+0.5*sig^2)*T / (sig*sqrt(T))
 d2 <- (r-0.5*sig^2)*T / (sig*sqrt(T))
 if(option==1) {
   val <- K*( pnorm(d1) - exp(-r*T)*pnorm(d2) )
   cat(sprintf("\n Exact value: %f, MLMC value: %f \n", val, test.res[[option]]$P[1]))
 } else if(option==3) {
   k <- 0.5*sig^2/r
   val <- K*( pnorm(d1) - pnorm(-d1)*k - exp(-r*T)*(pnorm(d2) - pnorm(d2)*k) )
   cat(sprintf("\n Exact value: %f, MLMC value: %f \n", val, test.res[[option]]$P[1]))
 } else if(option==4) {
   val <- K*exp(-r*T)*pnorm(d2)
   cat(sprintf("\n Exact value: %f, MLMC value: %f \n", val, test.res[[option]]$P[1]))
 }
 # plot results
 plot(test.res[[option]])
}
## End(Not run)
# The level sampler can be called directly to retrieve the relevant level sums:
opre_l(l=7, N=10, option=1)
```
<span id="page-8-1"></span>plot.mlmc.test *Plot an* mlmc.test *object*

#### Description

Produces diagnostic plots on the result of an mlmc. test function call.

#### Usage

```
## S3 method for class 'mlmc.test'
plot(x, which = "all", cols = NA, ...)
```
#### <span id="page-9-0"></span>Arguments

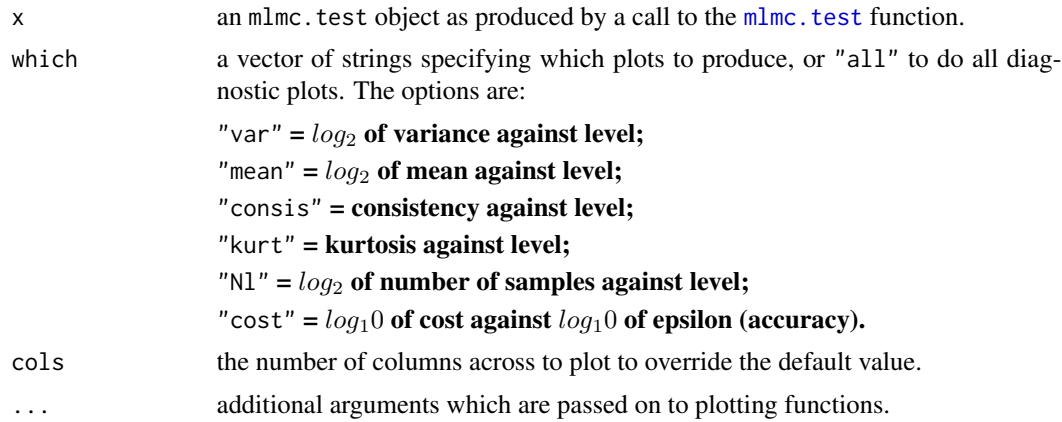

#### Author(s)

Louis Aslett <aslett@stats.ox.ac.uk>

```
## Not run:
tst <- mlmc.test(opre_l, M=4, N=2000000,
                 L=5, N0=1000,
                 eps.v=c(0.005, 0.01, 0.02, 0.05, 0.1),
                Lmin=2, Lmax=6, option=1)
tst
plot(tst)
## End(Not run)
```
# <span id="page-10-0"></span>Index

 $mcqmc06_1, 2$  $mcqmc06_1, 2$ mlmc, [3](#page-2-0) mlmc.test, [5,](#page-4-0) *[9,](#page-8-0) [10](#page-9-0)*

opre\_l, *[6](#page-5-0)*, [7](#page-6-0)

plot.mlmc.test, *[6](#page-5-0)*, [9](#page-8-0)